#### **NATS Portal related FAQ for Students**

#### **IMPORTANT**

**Please note that the queries thar are answered in below "FAQ" will not be answered through email. Students may not get reply to such queries.**

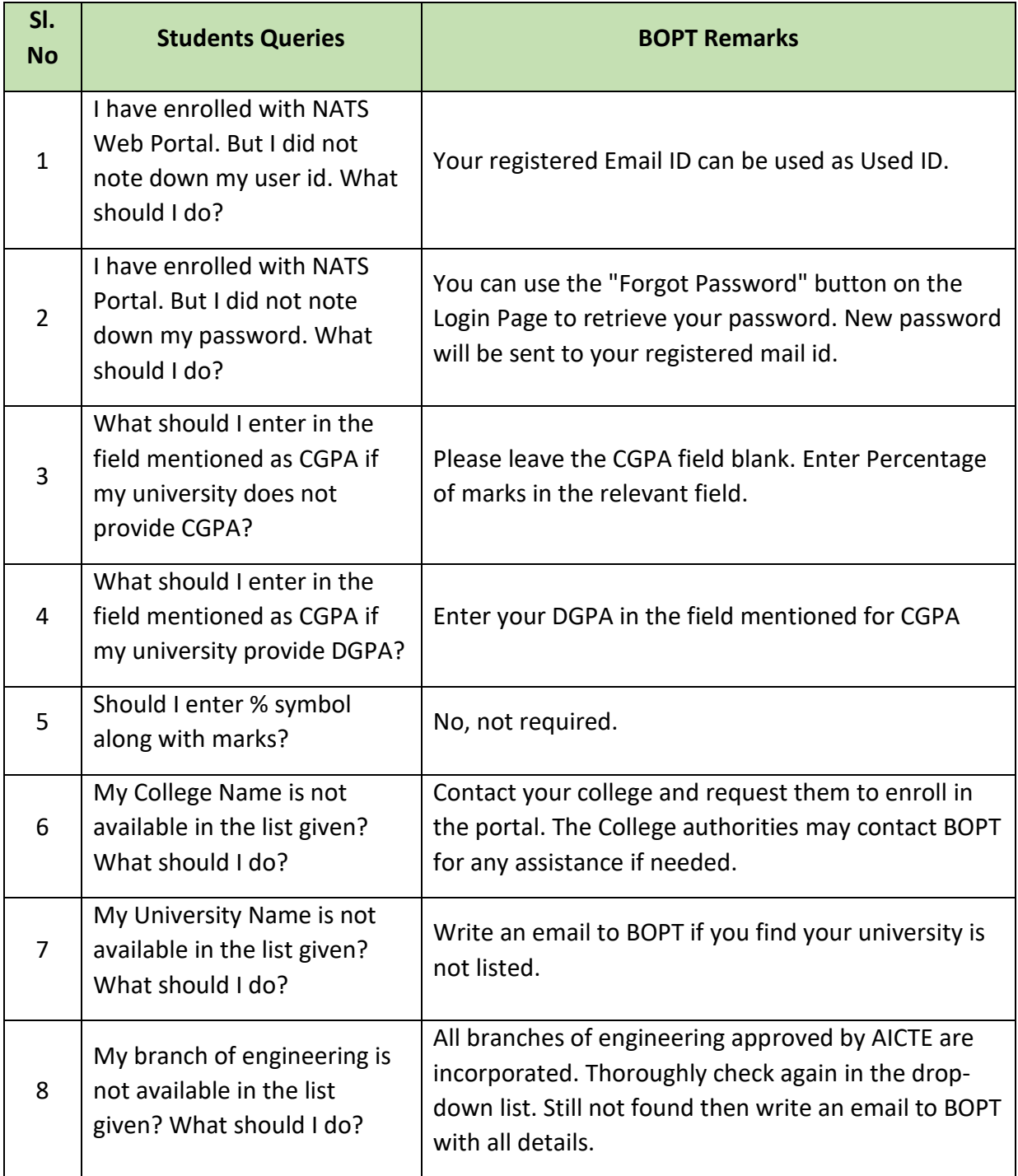

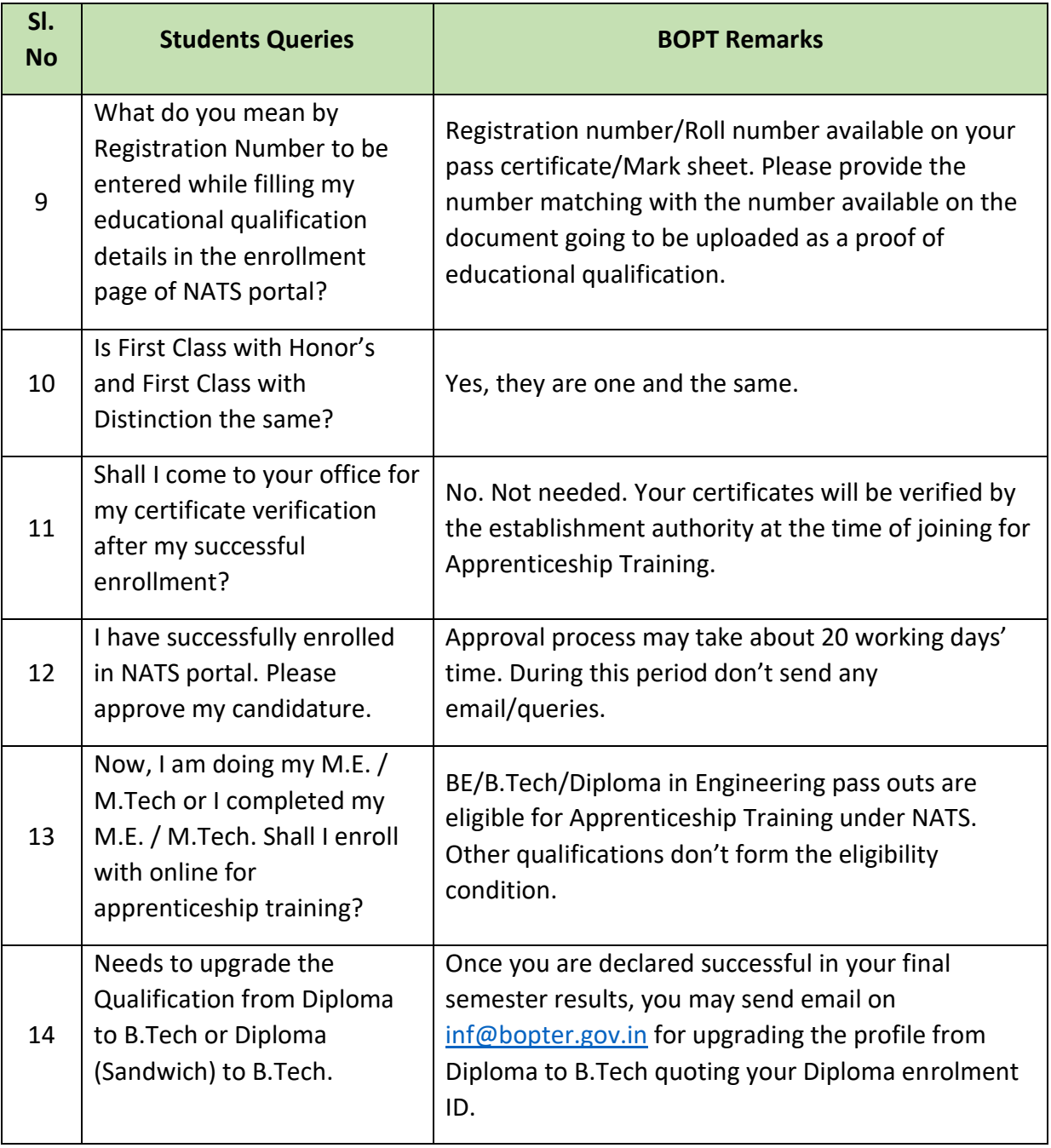

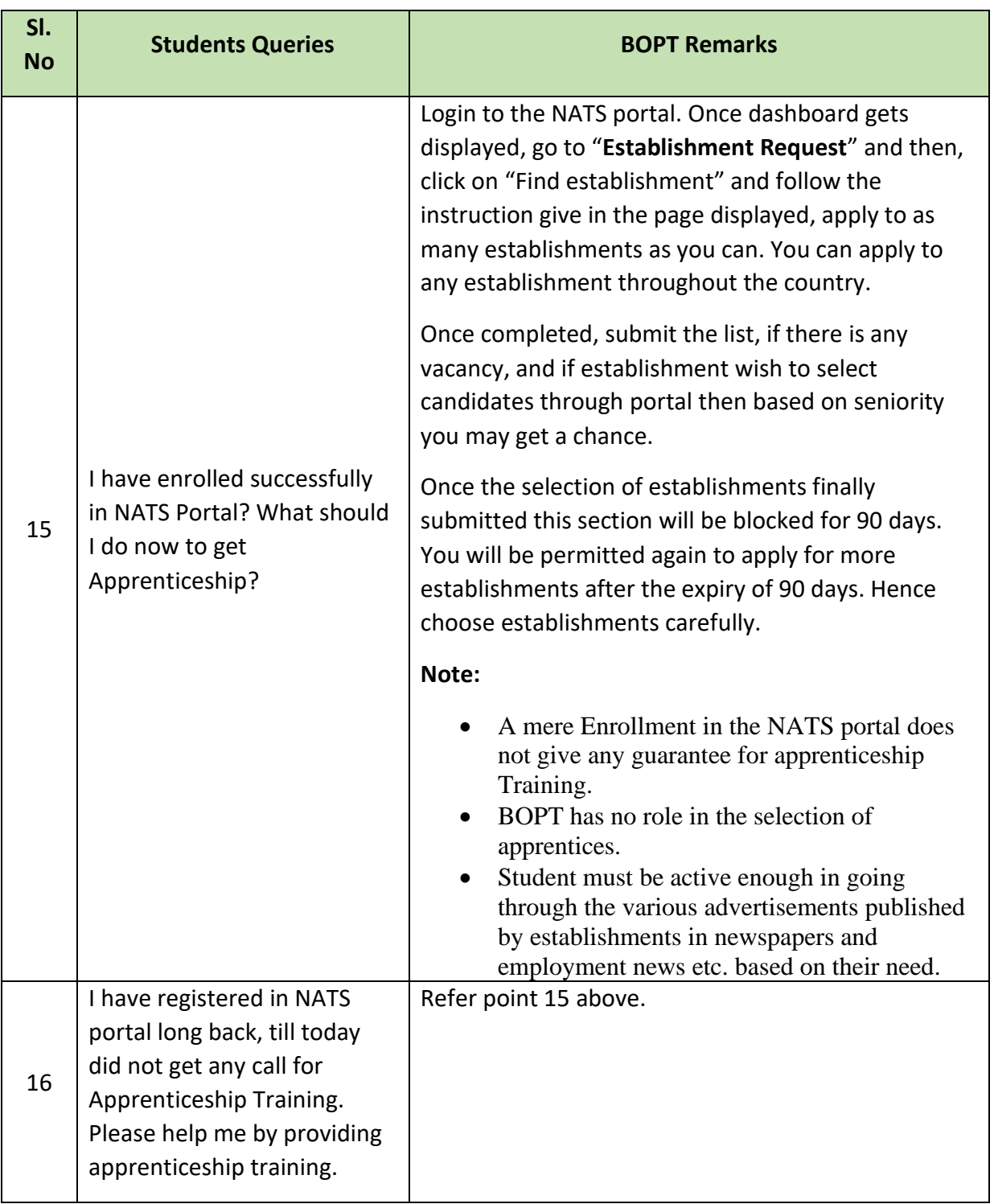

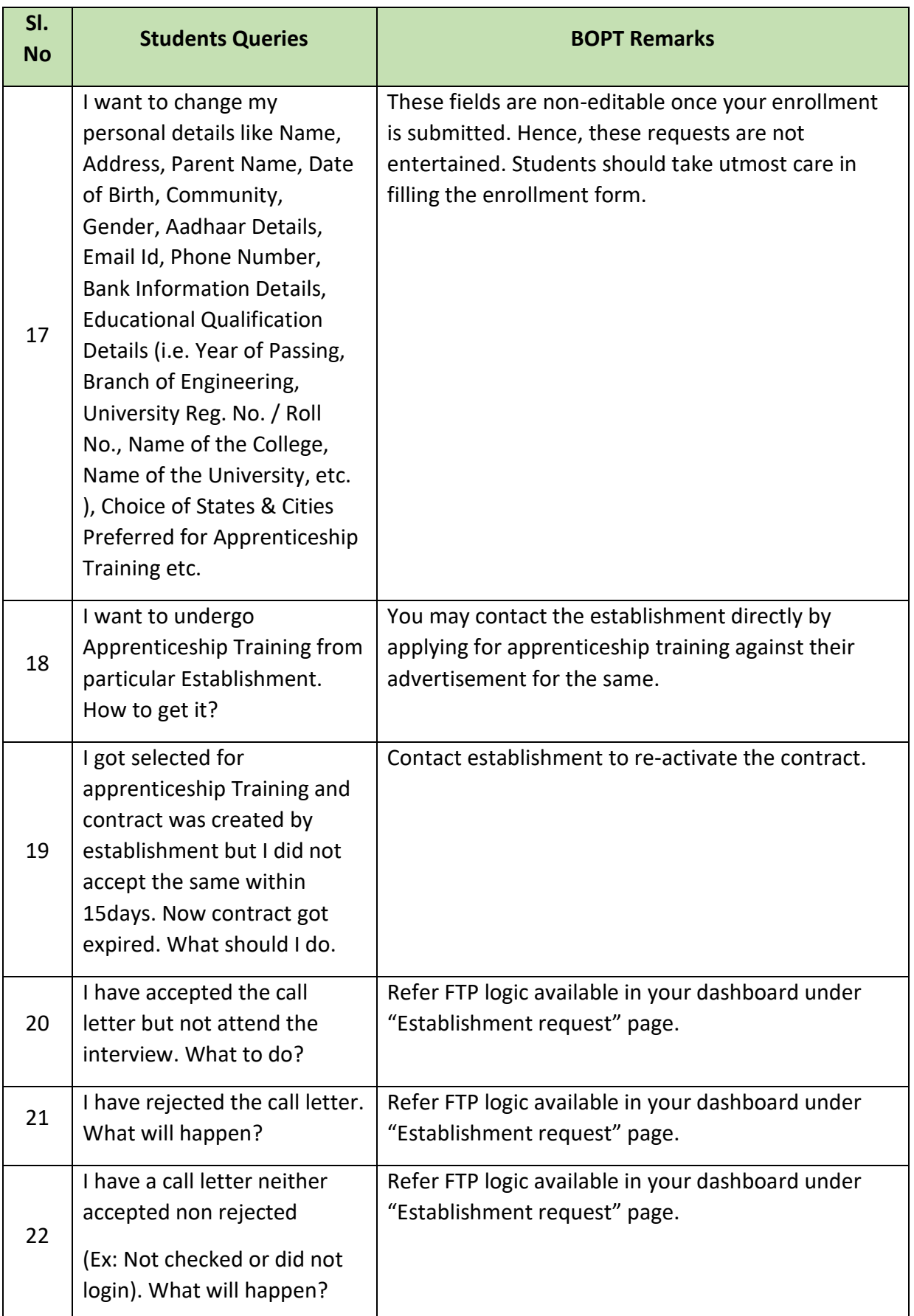

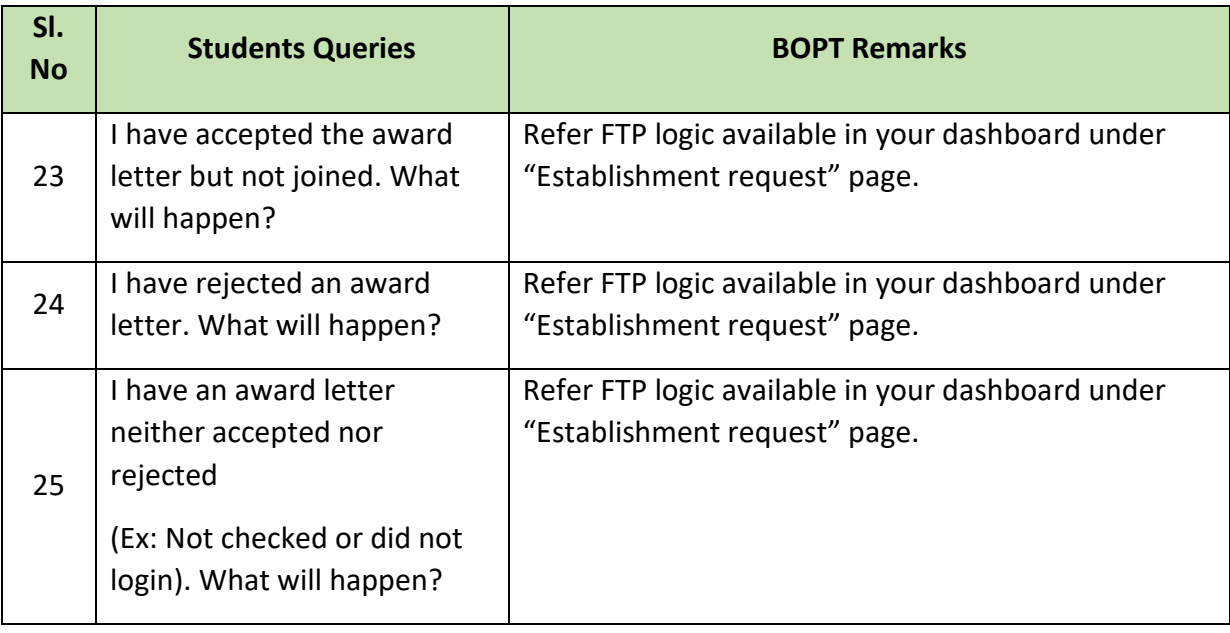